## Package 'FuncNN'

September 15, 2020

Title Functional Neural Networks

Version 1.0

Description A collection of functions which fit functional neural network models. In other words, this package will allow users to build deep learning models that have either functional or scalar responses paired with functional and scalar covariates. We implement the theoretical discussion found in Thind, Multani and Cao  $(2020)$  <arXiv:2006.09590> through the help of a main fitting and prediction function as well as a number of helper functions to assist with cross-validation, tuning, and the display of estimated functional weights.

Imports keras, tensorflow, fda.usc, fda, ggplot2, ggpubr, caret, pbapply, reshape2, flux, doParallel, foreach, Matrix

URL <https://arxiv.org/abs/2006.09590>, <https://github.com/b-thi/FuncNN>

License GPL-3

Encoding UTF-8

LazyData true

RoxygenNote 7.1.0

Suggests knitr, rmarkdown

NeedsCompilation no

Author Richard Groenewald [ctb], Barinder Thind [aut, cre, cph], Jiguo Cao [aut], Sidi Wu [ctb]

Maintainer Barinder Thind <br/>barinder.thi@gmail.com>

Repository CRAN

Date/Publication 2020-09-15 09:40:15 UTC

### R topics documented:

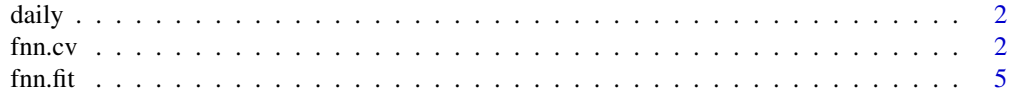

<span id="page-1-0"></span>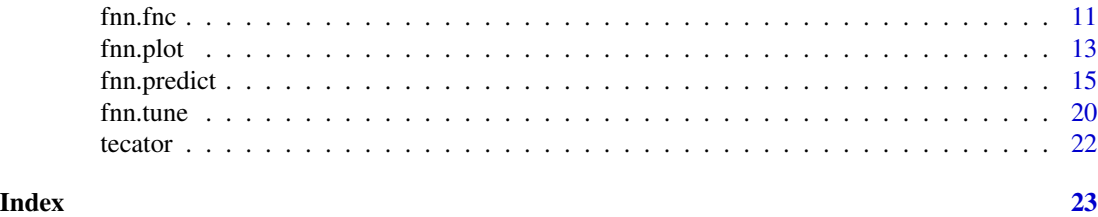

daily *Classic Canadian weather data set.*

#### Description

Classic Canadian weather data set.

#### Usage

data(daily)

#### Format

An object containing temperature and precipitation data for 35 Canadian cities.

#### References

Ramsay, J., Hooker, G. and Graves, S. (2009) "Functional Data Analysis with R and MATLAB", Springer-Verlag, New York, ISBN: 9780387981857

fnn.cv *Functional Neural Networks with Cross-validation*

#### **Description**

This is a convenience function for the user. The inputs are largely the same as the  $fin.fit()$ function with the additional parameter of fold choice. This function only works for scalar responses.

#### Usage

```
fnn.cv(
  nfolds,
  resp,
  func_cov,
  scalar_cov = NULL,
  basis\_choice = c("fourier"),num\_basis = c(7),
  hidden_layers = 2,
  neurons\_per\_layer = c(64, 64),
```
#### fnn.cv 3

```
activations_in_layers = c("sigmoid", "linear"),
 domain_range = list(c(0, 1)),epochs = 100,
 loss_choice = "mse",
 metric_choice = list("mean_squared_error"),
 val\_split = 0.2,
 learn_rate = 0.001,patience_param = 15,
 early_stopping = TRUE,
 print_info = TRUE,
 batch_size = 32,decay_rate = 0,func_resp_method = 1,
 covariate_scaling = TRUE,
 raw_data = FALSE
\mathcal{L}
```
#### Arguments

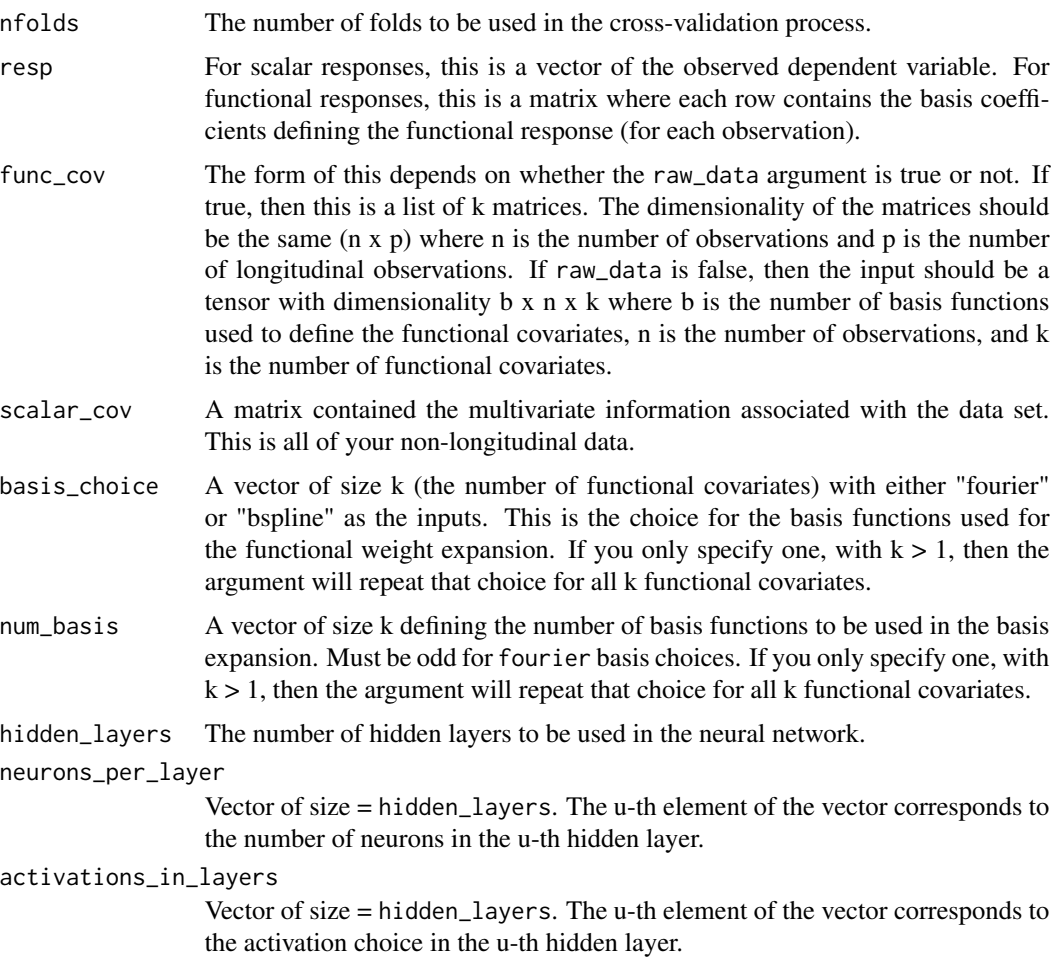

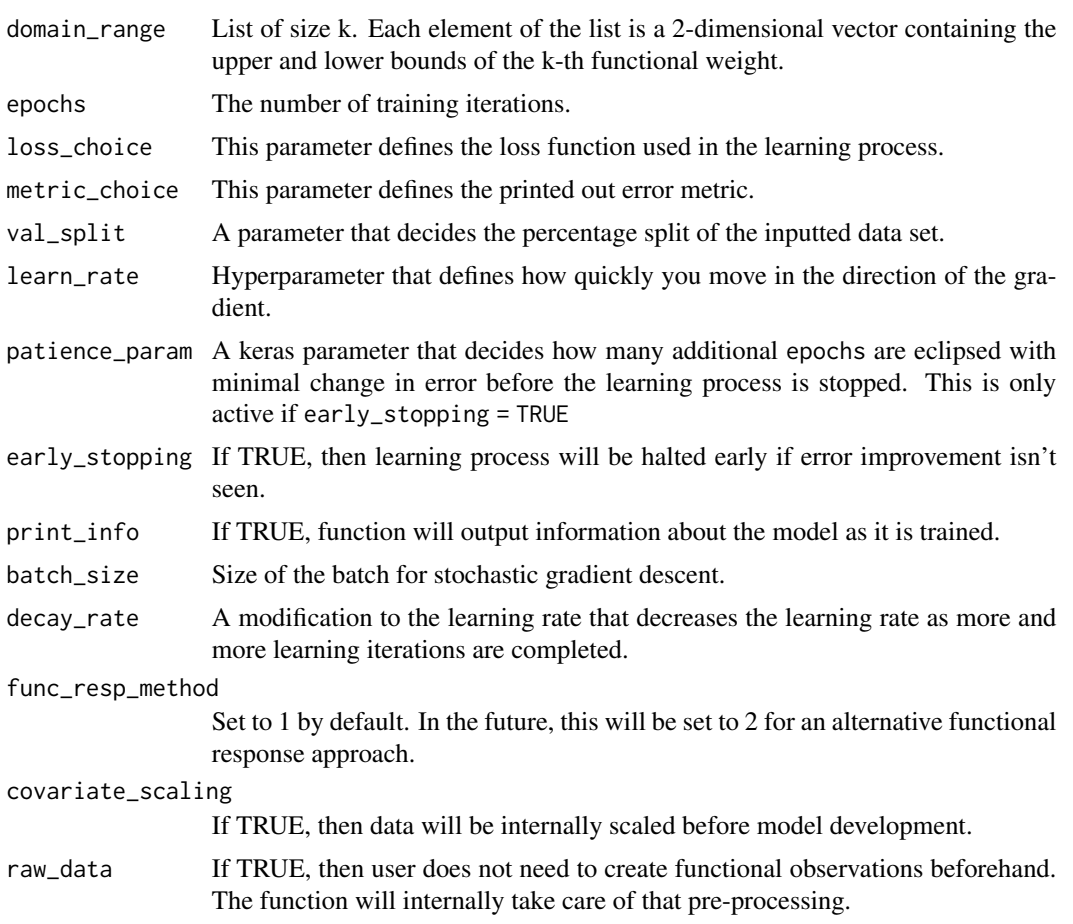

#### Details

No additional details for now.

#### Value

The following are returned.

predicted\_folds – The predicted scalar values in each fold.

true\_folds – The true values of the response in each fold.

MSPE – A list object containing the MSPE in each fold and the overall cross-validated MSPE.

fold\_indices – The generated indices for each fold; for replication purposes.

#### Examples

# Libraries library(fda)

# Loading data

#### <span id="page-4-0"></span>fnn.fit 5

```
data("daily")
# Creating functional data
nbasis = 65temp_data = array(dim = c(nbasis, 35, 1))tempbasis65 = create.fourier.basis(c(0,365), nbasis)
tempbasis7 = create.bsplit.e. basis(c(0, 365), 7, norder = 4)timepts = seq(1, 365, 1)temp_fd = Data2fd(timepts, daily$tempav, tempbasis65)
prec_fd = Data2fd(timepts, daily$precav, tempbasis7)
prec_fd$coefs = scale(prec_fd$coefs)
# Data set up
temp_data[,,1] = temp_fd$coefs
resp_mat = prec_fd$coefs
# Non functional covariate
weather_scalar = data.frame(total_prec = apply(daily$precav, 2, sum))
# Setting up data to pass in to function
weather_data_full <- array(dim = c(nbasis, ncol(temp_data), 1))
weather_data_full[,,1] = temp_data
scalar_full = data.frame(weather_scalar[,1])
total_prec = apply(daily$precav, 2, mean)
# cross-validating
cv_example <- fnn.cv(nfolds = 5,
                     resp = total_prec,
                     func_cov = weather_data_full,
                     scalar_cov = scalar_full,
                     domain_range = list(c(1, 365)),
                     learn_rate = 0.001
```
<span id="page-4-1"></span>fnn.fit *Fitting Functional Neural Networks*

#### Description

This is the main function in the FuncNN package. This function fits models of the form:  $f(z, b(x))$ where z are the scalar covariates and  $b(x)$  are the functional covariates. The form of f() is that of a neural network with a generalized input space.

#### Usage

```
fnn.fit(
  resp,
  func_cov,
  scalar_cov = NULL,
```

```
basis\_choice = c("fourier"),num\_basis = c(7),
hidden_layers = 2,
neurons\_per\_layer = c(64, 64),
activations_in_layers = c("sigmoid", "linear"),
domain_range = list(c(0, 1)),epochs = 100,loss_choice = "mse",
metric_choice = list("mean_squared_error"),
val\_split = 0.2,
learn_rate = 0.001,patience_param = 15,
early_stopping = TRUE,
print_info = TRUE,
batch_size = 32,
decay_rate = 0,func_resp_method = 1,
covariate_scaling = TRUE,
raw_data = FALSE,
dropout = FALSE
```
#### Arguments

)

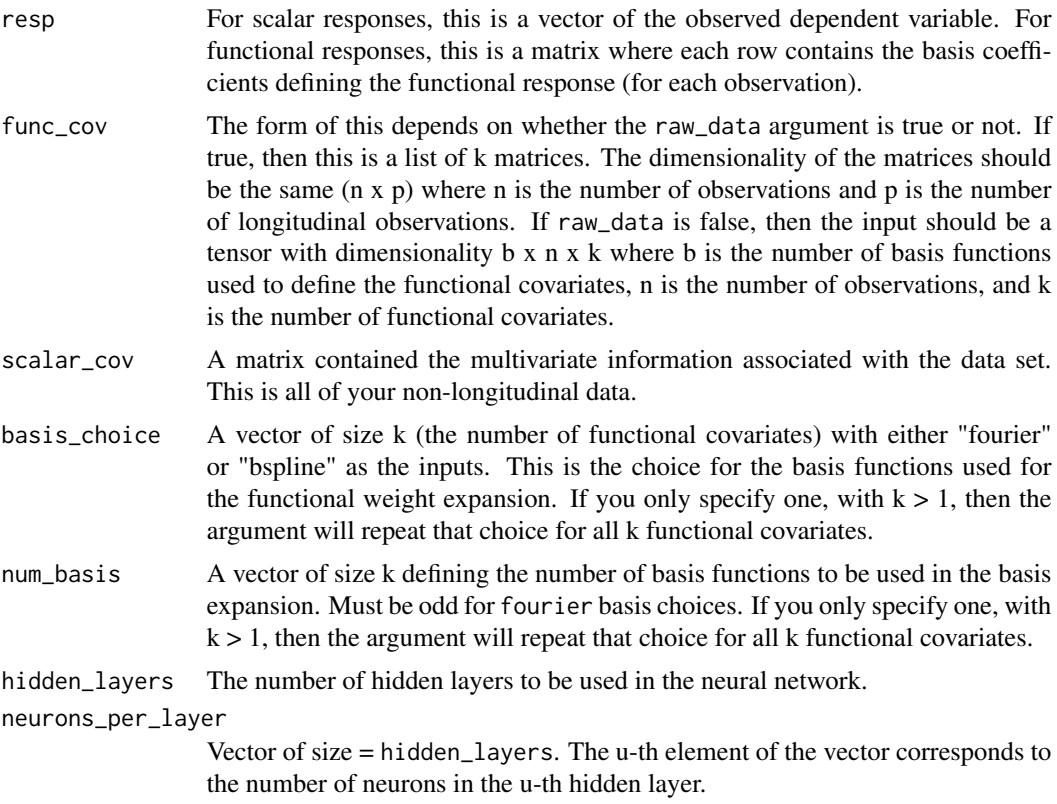

#### fnn.fit 7

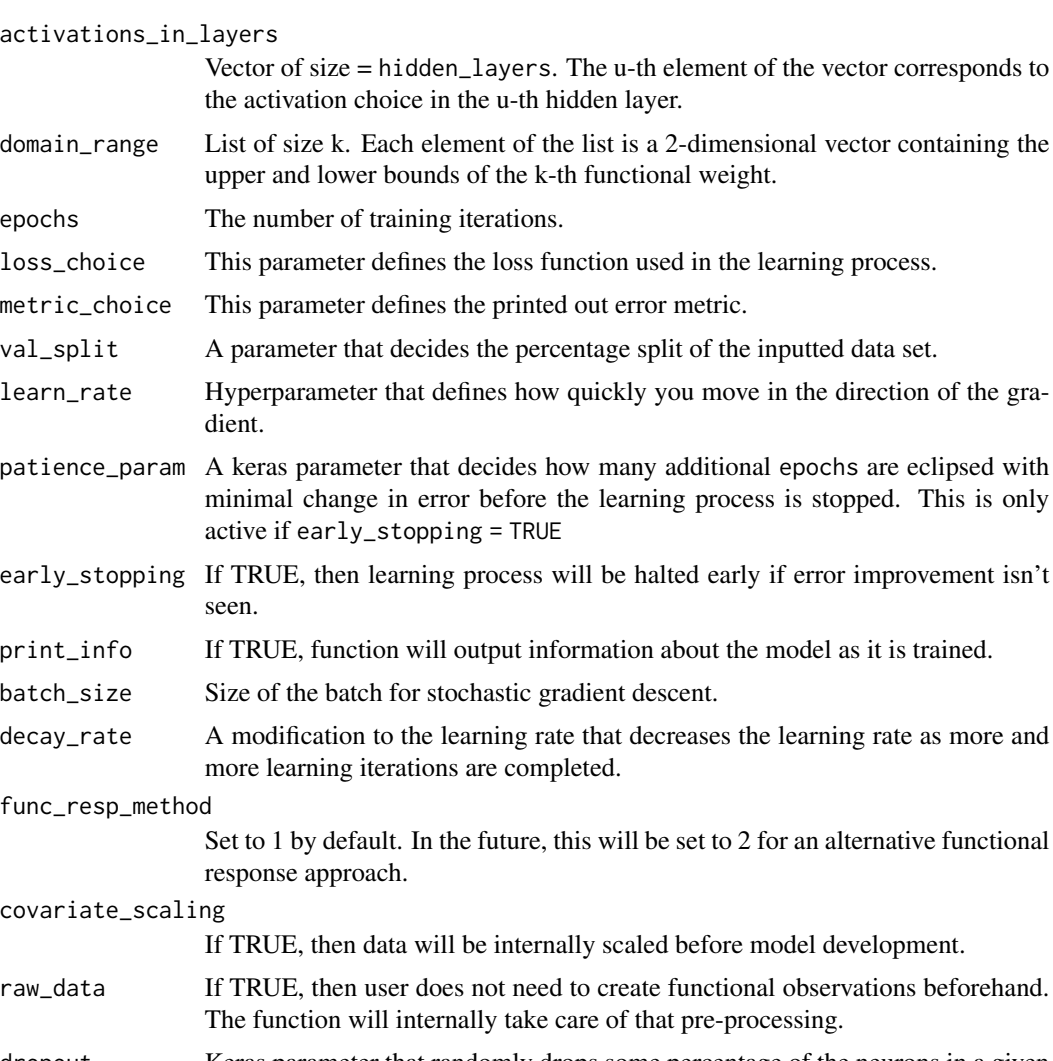

#### dropout Keras parameter that randomly drops some percentage of the neurons in a given layer. If TRUE, then 0.1\*layer\_number will be dropped; instead, you can specify a vector equal to the number of layers specifying what percentage to drop in each layer.

#### Details

Updates coming soon.

#### Value

The following are returned:

model – Full keras model that can be used with any functions that act on keras models.

data – Adjust data set after scaling and appending of scalar covariates.

fnc\_basis\_num – A return of the original input; describes the number of functions used in each of the k basis expansions.

fnc\_type – A return of the original input; describes the basis expansion used to make the functional weights.

parameter\_info – Information associated with hyperparameter choices in the model.

per\_iter\_info – Change in error over training iterations

func\_obs – In the case when raw\_data is TRUE, the user may want to see the internally developed functional observations. This returns those functions.

#### Examples

```
# First, an easy example with raw_data = TRUE
# Loading in data
data("daily")
# Functional covariates (subsetting for time sake)
precip = t(daily$precav)
longtidunal_dat = list(precip)
# Scalar Response
total_prec = apply(daily$precav, 2, mean)
# Running model
fit1 = fm.fit(resp = total_prec,func_cov = longtidunal_dat,
              scalar_cov = NULL,
              learn_rate = 0.0001,epochs = 10,
              raw_data = TRUE)
# Classification Example with raw_data = TRUE
# Loading data
tecator = FuncNN::tecator
# Making classification bins
tecator_resp = as.factor(ifelse(tecator$y$Fat > 25, 1, 0))
# Non functional covariate
tecator_scalar = data.frame(water = tecator$y$Water)
# Splitting data
ind = sample(1:length(tecator_resp), round(0.75*length(tecator_resp)))
train_y = tecator_resp[ind]
test_y = tecator_resp[-ind]
train_x = tecator$absorp.fdata$data[ind,]
test_x = tecator$absorp.fdata$data[-ind,]
scalar_train = data.frame(tecator_scalar[ind,1])
scalar_test = data.frame(tecator_scalar[-ind,1])
```

```
# Making list element to pass in
func_covs_train = list(train_x)
func_covs_test = list(test_x)
# Now running model
fit_class = fnn.fit(resp = train_y,
                    func_cov = func_covs_train,
                    scalar_cov = scalar_train,
                    hidden_layers = 6,
                    neurons_per_layer = c(24, 24, 24, 24, 24, 58),
              activations_in_layers = c("relu", "relu", "relu", "relu", "relu", "linear"),
                    domain_range = list(c(850, 1050)),
                    learn_rate = 0.001,epochs = 100,raw_data = TRUE,
                    early_stopping = TRUE)
# Running prediction, gets probabilities
predict_class = fnn.predict(fit_class,
                            func_cov = func_covs_test,
                            scalar_cov = scalar_test,
                            domain_range = list(c(850, 1050)),
                            raw_data = TRUE)
# Example with Pre-Processing (raw_data = FALSE)
# loading data
tecator = FuncNN::tecator
# libraries
library(fda)
# define the time points on which the functional predictor is observed.
timepts = tecator$absorp.fdata$argvals
# define the fourier basis
n basis = 29spline_basis = create.fourier.basis(tecator$absorp.fdata$rangeval, nbasis)
# convert the functional predictor into a fda object and getting deriv
tecator_fd = Data2fd(timepts, t(tecator$absorp.fdata$data), spline_basis)
tecator_deriv = deriv.fd(tecator_fd)
tecator_deriv2 = deriv.fd(tecator_deriv)
# Non functional covariate
tecator_scalar = data.frame(water = tecator$y$Water)
# Response
tecator_resp = tecator$y$Fat
# Getting data into right format
tecator_data = array(dim = c(nbasis, length(tecator_resp), 3))
tecator_data[,,1] = tecator_fd$coefs
```

```
tecator_data[,,2] = tecator_deriv$coefs
tecator_data[,,3] = tecator_deriv2$coefs
# Splitting into test and train for third FNN
ind = 1:165tec_data_train <- array(dim = c(nbasis, length(ind), 3))
tec_data_test <- array(dim = c(nbasis, nrow(tecator$absorp.fdata$data) - length(ind), 3))
tec_data_train = tecator_data[, ind, ]
tec_data_test = tecator_data[, -ind, ]
tecResp_train = tecator_resp[ind]
tecResp_test = tecator_resp[-ind]
scalar_train = data.frame(tecator_scalar[ind,1])
scalar_test = data.frame(tecator_scalar[-ind,1])
# Setting up network
tecator_fnn = fnn.fit(resp = tecResp_train,
                      func_cov = tec_data_train,
                      scalar_cov = scalar_train,
                      basis_choice = c("fourier", "fourier", "fourier"),
                      num\_basis = c(5, 5, 7),hidden_layers = 4,
                      neurons\_per\_layer = c(64, 64, 64, 64),
                      activations_in_layers = c("relu", "relu", "relu", "linear"),
                      domain_range = list(c(850, 1050), c(850, 1050), c(850, 1050)),
                      epochs = 300,learn_rate = 0.002)
# Prediction example can be seen with ?fnn.fit()
# Functional Response Example:
# libraries
library(fda)
# Loading data
data("daily")
# Creating functional data
temp_data = array(dim = c(65, 35, 1))tempbasis65 = create.fourier.basis(c(0, 365), 65)tempbasis7 = create.bspline.basis(c(0, 365), 7, norder = 4)
timepts = seq(1, 365, 1)temp_fd = Data2fd(timepts, daily$tempav, tempbasis65)
prec_fd = Data2fd(timepts, daily$precav, tempbasis7)
prec_fd$coefs = scale(prec_fd$coefs)
# Data set up
temp_data[,,1] = temp_fd$coefs
resp_mat = prec_fd$coefs
# Non functional covariate
weather_scalar = data.frame(total_prec = apply(daily$precav, 2, sum))
```
<span id="page-10-0"></span>fnn.fnc 11

```
# Getting data into proper format
ind = 1:30nbasis = 65weather_data_train <- array(dim = c(nbasis, ncol(temp_data), 1))
weather_data_train[,, 1] = temp_data
scalar_train = data.frame(weather_scalar[,1])
resp_train = t(resp_mat)
# Running model
weather_func_fnn <- fnn.fit(resp = resp_train,
                            func_cov = weather_data_train,
                            scalar_cov = scalar_train,
                            basis_choice = c("bspline"),
                            num\_basis = c(7),
                            hidden_layers = 2,
                            neurons_per_layer = c(1024, 1024),
                            activations_in_layers = c("sigmoid", "linear"),
                            domain_range = list(c(1, 365)),epochs = 300,
                            learn_rate = 0.01,func_resp_method = 1)
```
fnn.fnc *Output of Estimated Functional Weights*

#### **Description**

This function outputs plots and ggplot() objects of the functional weights found by the fnn. fit() model.

#### Usage

fnn.fnc(model, domain\_range, covariate\_scaling = FALSE)

#### Arguments

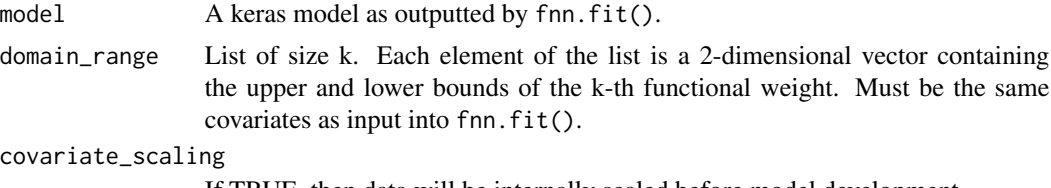

If TRUE, then data will be internally scaled before model development.

#### Details

No additional details for now.

#### Value

The following are returned:

FNC\_Coefficients – The estimated coefficients defining the basis expansion for each of the k functional weights.

saved\_plot  $- A$  list of size k of ggplot() objects.

#### Examples

```
# libraries
library(fda)
# loading data
tecator = FuncNN::tecator
# define the time points on which the functional predictor is observed.
timepts = tecator$absorp.fdata$argvals
# define the fourier basis
nbasis = 29spline_basis = create.fourier.basis(tecator$absorp.fdata$rangeval, nbasis)
# convert the functional predictor into a fda object and getting deriv
tecator_fd = Data2fd(timepts, t(tecator$absorp.fdata$data), spline_basis)
tecator_deriv = deriv.fd(tecator_fd)
tecator_deriv2 = deriv.fd(tecator_deriv)
# Non functional covariate
tecator_scalar = data.frame(water = tecator$y$Water)
# Response
tecator_resp = tecator$y$Fat
# Getting data into right format
tecator_data = array(dim = c(nbasis, length(tecator\_resp), 3))tecator_data[,, 1] = tecator_fd$coeffstecator_data[,,2] = tecator_deriv$coefs
tecator_data[,,3] = tecator_deriv2$coefs
# Getting data ready to pass into function
ind = 1:165tec_data_train <- array(dim = c(nbasis, length(ind), 3))
tec_data_train = tecator_data[, ind, ]
tecResp_train = tecator_resp[ind]
scalar_train = data.frame(tecator_scalar[ind,1])
# Setting up network
tecator_fnn = fnn.fit(resp = tecResp_train,
                      func_cov = tec_data_train,
                      scalar_cov = scalar_train,
                      basis_choice = c("fourier", "fourier", "fourier"),
```
#### <span id="page-12-0"></span>fnn.plot 13

```
num\_basis = c(5, 5, 7),hidden_layers = 4,
                     neurons\_per\_layer = c(64, 64, 64, 64),
                     activations_in_layers = c("relu", "relu", "relu", "linear"),
                     domain_range = list(c(850, 1050), c(850, 1050), c(850, 1050)),
                     epochs = 300,learn_rate = 0.002# Functional weights for this model
est_func_weights = fnn.fnc(tecator_fnn, domain_range = list(c(850, 1050),
                                                            c(850, 1050),
                                                            c(850, 1050)))
```
fnn.plot *Plotting Functional Response Predictions*

#### Description

This function is to be used for functional responses. It outputs a ggplot() object of the predicted functional responses.

#### Usage

```
fnn.plot(
  FNN_Predict_Object,
  Basis_Type = "fourier",
  domain_range = c(0, 1),
  step_size = 0.01)
```
#### Arguments

FNN\_Predict\_Object

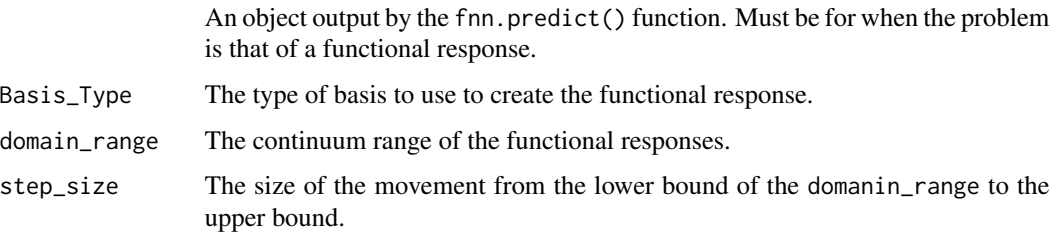

#### Details

No additional details for now.

#### Value

The following are returned:

plot – A ggplot() object of the predicted functional responses.

evaluations – The discrete evaluations across the domain of the functional response.

#### Examples

```
# libraries
library(fda)
# Loading data
data("daily")
# Creating functional data
temp_data = array(dim = c(65, 35, 1))tempbasis65 = create.fourier.basis(c(0, 365), 65)
tempbasis7 = create.bspline.basis(c(0,365), 7, norder = 4)
timepts = seq(1, 365, 1)temp_fd = Data2fd(timepts, daily$tempav, tempbasis65)
prec_fd = Data2fd(timepts, daily$precav, tempbasis7)
prec_fd$coefs = scale(prec_fd$coefs)
# Data set up
temp_data[,,1] = temp_fd$coefs
resp_mat = prec_fd$coefs
# Non functional covariate
weather_scalar = data.frame(total_prec = apply(daily$precav, 2, sum))
# Splitting into test and train
ind = 1:30nbasis = 65weather_data_train <- array(dim = c(nbasis, length(ind), 1))weather_data_test <- array(dim = c(nbasis, ncol(daily$tempav) - length(ind), 1))
weather_data_train[,, 1] = temp_data[, ind, ]
weather_data_test[,, 1] = temp_data[, -ind, ]
scalar_train = data.frame(weather_scalar[ind,1])
scalar_test = data.frame(weather_scalar[-ind,1])
resp\_train = t(resp\_mat[,ind])resp\_test = t(resp\_mat[, -ind])# Running model
weather_func_fnn <- fnn.fit(resp = resp_train,
                            func_cov = weather_data_train,
                            scalar_cov = scalar_train,
                            basis\_choice = c("bspline"),num\_basis = c(7),
                            hidden_layers = 2,
                            neurons\_per\_layer = c(1024, 1024),activations_in_layers = c("sigmoid", "linear"),
```
#### <span id="page-14-0"></span>fnn.predict 15

```
domain_range = list(c(1, 365)),
                            epochs = 300,learn_rate = 0.01,func_resp_method = 1)
# Getting predictions
predictions = fnn.predict(weather_func_fnn,
                          weather_data_test,
                          scalar_cov = scalar_test,
                          basis_choice = c("bspline"),
                          num\_basis = c(7),
                          domain_range = list(c(1, 365)))# Looking at plot
fnn.plot(predictions, domain_range = c(1, 365), step_size = 1, Basis_Type = "bspline")
```
fnn.predict *Prediction using Functional Neural Networks*

#### Description

The prediction function associated with the fnn model allowing for users to quickly get scalar or functional outputs.

#### Usage

```
fnn.predict(
  model,
  func_cov,
  scalar_cov = NULL,
  basis_choice = c("fourier"),
  num\_basis = c(7),
  domain_range = list(c(0, 1)),covariate_scaling = TRUE,
  raw_data = FALSE
)
```
#### Arguments

model A keras model as outputted by fnn.fit().

func\_cov The form of this depends on whether the raw\_data argument is true or not. If true, then this is a list of k matrices. The dimensionality of the matrices should be the same  $(n \times p)$  where n is the number of observations and p is the number of longitudinal observations. If raw\_data is false, then the input should be a tensor with dimensionality  $b \times n \times k$  where  $b$  is the number of basis functions used to define the functional covariates, n is the number of observations, and k

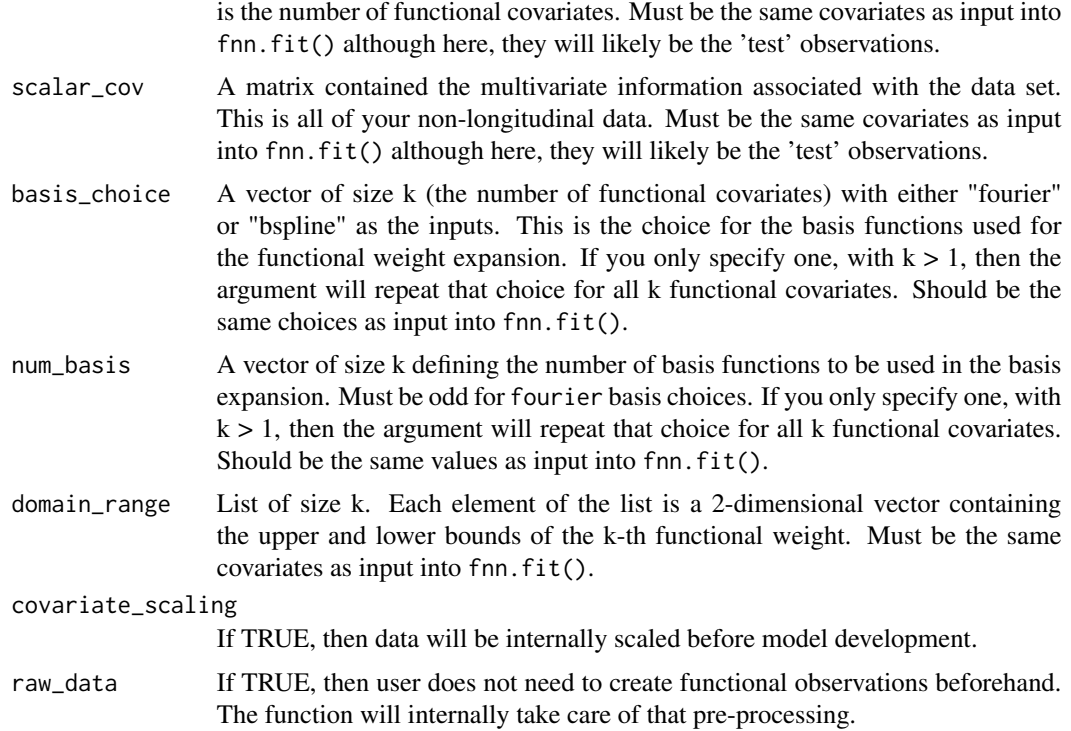

#### Details

No additional details for now.

#### Value

The following is returned:

Predictions – A vector of scalar predictions or a matrix of basis coefficients for functional responses.

#### Examples

# First, we do an example with a scalar response:

```
# loading data
tecator = FuncNN::tecator
# libraries
library(fda)
# define the time points on which the functional predictor is observed.
timepts = tecator$absorp.fdata$argvals
# define the fourier basis
nbasis = 29
```
#### fnn.predict 17

```
spline_basis = create.fourier.basis(tecator$absorp.fdata$rangeval, nbasis)
# convert the functional predictor into a fda object and getting deriv
tecator_fd = Data2fd(timepts, t(tecator$absorp.fdata$data), spline_basis)
tecator_deriv = deriv.fd(tecator_fd)
tecator_deriv2 = deriv.fd(tecator_deriv)
# Non functional covariate
tecator_scalar = data.frame(water = tecator$y$Water)
# Response
tecator_resp = tecator$y$Fat
# Getting data into right format
tecator_data = array(dim = c(nbasis, length(tecator_resp), 3))
tecator_data[,,1] = tecator_fd$coefs
tecator_data[,,2] = tecator_deriv$coefs
tecator_data[,,3] = tecator_deriv2$coefs
# Splitting into test and train for third FNN
ind = 1:165tec_data_train <- array(dim = c(nbasis, length(ind), 3))tec_data_test <- array(dim = c(nbasis, nrow(tecator$absorp.fdata$data) - length(ind), 3))
tec_data_train = tecator_data[, ind, ]
tec_data_test = tecator_data[, -ind, ]
tecResp_train = tecator_resp[ind]
tecResp_test = tecator_resp[-ind]
scalar_train = data.frame(tecator_scalar[ind,1])
scalar_test = data.frame(tecator_scalar[-ind,1])
# Setting up network
tecator_fnn = fnn.fit(resp = tecResp_train,
                      func_cov = tec_data_train,
                      scalar_cov = scalar_train,
                      basis_choice = c("fourier", "fourier", "fourier"),
                      num\_basis = c(5, 5, 7),hidden_layers = 4,
                      neurons\_per\_layer = c(64, 64, 64, 64),
                      activations_in_layers = c("relu", "relu", "relu", "linear"),
                      domain_range = list(c(850, 1050), c(850, 1050), c(850, 1050)),
                      epochs = 300,learn_rate = 0.002# Predicting
pred_tec = fnn.predict(tecator_fnn,
                       tec_data_test,
                       scalar_cov = scalar_test,
                       basis_choice = c("fourier", "fourier", "fourier"),
                       num\_basis = c(5, 5, 7),domain_range = list(c(850, 1050), c(850, 1050), c(850, 1050)))
```
# Now an example with functional responses

```
# libraries
library(fda)
# Loading data
data("daily")
# Creating functional data
temp_data = array(dim = c(65, 35, 1))tempbasis65 = create.fourier.basis(c(0, 365), 65)tempbasis7 = create.bspline.basis(c(0,365), 7, norder = 4)
timepts = seq(1, 365, 1)temp_fd = Data2fd(timepts, daily$tempav, tempbasis65)
prec_fd = Data2fd(timepts, daily$precav, tempbasis7)
prec_fd$coefs = scale(prec_fd$coefs)
# Data set up
temp_data[,,1] = temp_fd$coefs
resp_mat = prec_fd$coefs
# Non functional covariate
weather_scalar = data.frame(total_prec = apply(daily$precav, 2, sum))
# Splitting into test and train
ind = 1:30nbasis = 65weather_data_train <- array(dim = c(nbasis, length(ind), 1))
weather_data_test <- array(dim = c(nbasis, ncol(daily$tempav) - length(ind), 1))
weather_data_train[,, 1] = temp_data[, ind, ]
weather_data_test[,,1] = temp_data[, -ind, ]scalar_train = data.frame(weather_scalar[ind,1])
scalar_test = data.frame(weather_scalar[-ind,1])
resp\_train = t(resp_matrix[i,ind])resp\_test = t(resp\_mat[, -ind])# Running model
weather_func_fnn <- fnn.fit(resp = resp_train,
                            func_cov = weather_data_train,
                            scalar_cov = scalar_train,
                            basis_choice = c("bspline"),
                            num\_basis = c(7),
                            hidden_layers = 2,
                            neurons_per_layer = c(1024, 1024),
                            activations_in_layers = c("sigmoid", "linear"),
                            domain_range = list(c(1, 365)),
                            epochs = 300,learn_rate = 0.01,func_resp_method = 1)
# Getting Predictions
predictions = fnn.predict(weather_func_fnn,
                          weather_data_test,
                          scalar_cov = scalar_test,
                          basis_choice = c("bspline"),
```
#### fnn.predict 19

```
domain_range = list(c(1, 365)))# Looking at predictions
predictions
# Classification Prediction
# Loading data
tecator = FuncNN::tecator
# Making classification bins
tecator_resp = as.factor(ifelse(tecator$y$Fat > 25, 1, 0))
# Non functional covariate
tecator_scalar = data.frame(water = tecator$y$Water)
# Splitting data
ind = sample(1:length(tecator_resp), round(0.75*length(tecator_resp)))
train_y = tecator_resp[ind]
test_y = tecator_resp[-ind]
train_x = tecator$absorp.fdata$data[ind,]
test_x = tecator$absorp.fdata$data[-ind,]
scalar_train = data.frame(tecator_scalar[ind,1])
scalar_test = data.frame(tecator_scalar[-ind,1])
# Making list element to pass in
func_covs_train = list(train_x)
func_covs_test = list(test_x)
# Now running model
fit\_class = finnfitt(resp = train_y,func_cov = func_covs_train,
                    scalar_cov = scalar_train,
                    hidden_layers = 6,
                    neurons_per_layer = c(24, 24, 24, 24, 24, 58),
              activations_in_layers = c("relu", "relu", "relu", "relu", "relu", "linear"),
                    domain_range = list(c(850, 1050)),
                    learn_rate = 0.001,epochs = 100,raw_data = TRUE,
                    early_stopping = TRUE)
# Running prediction
predict_class = fnn.predict(fit_class,
                            func_cov = func_covs_test,
                            scalar_cov = scalar_test,
                            domain_range = list(c(850, 1050)),
                            raw_data = TRUE)
# Rounding predictions (they are probabilities)
rounded_preds = ifelse(round(predict_class)[,2] == 1, 1, 0)
```
 $num\_basis = c(7)$ ,

```
# Confusion matrix
```

```
# caret::confusionMatrix(as.factor(rounded_preds), as.factor(test_y))
```
fnn.tune *Tuning Functional Neural Networks*

#### Description

A convenience function for the user that implements a simple grid search for the purpose of tuning. For each combination in the grid, a cross-validated error is calculated. The best combination is returned along with additional information. This function only works for scalar responses.

#### Usage

```
fnn.tune(
  tune_list,
  resp,
  func_cov,
  scalar_cov = NULL,
  basis_choice,
  domain_range,
 batch_size = 32,decay_rate = 0,nfolds = 5,
  cores = 4,
  raw_data = FALSE
)
```
#### Arguments

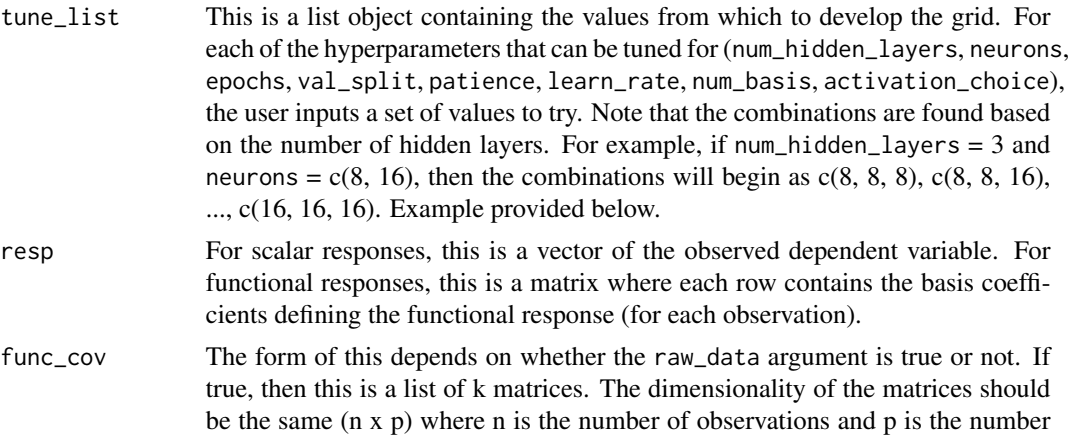

<span id="page-19-0"></span>

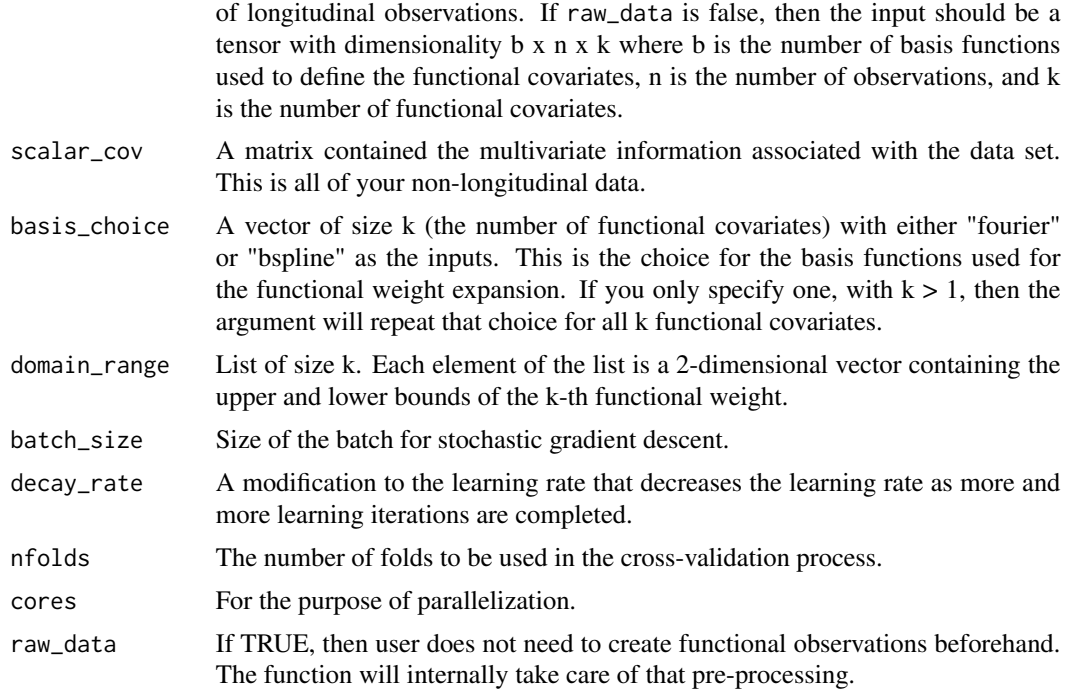

#### Details

No additional details for now.

#### Value

The following are returned:

Parameters – The final list of hyperparameter chosen by the tuning process.

All\_Information – A list object containing the errors for every combination in the grid. Each element of the list corresponds to a different choice of number of hidden layers.

Best\_Per\_Layer – An object that returns the best parameter combination for each choice of hidden layers.

Grid\_List – An object containing information about all combinations tried by the tuning process.

#### Examples

```
# libraries
library(fda)
# Loading data
```
data("daily")

```
# Obtaining response
total_prec = apply(daily$precav, 2, mean)
```

```
# Creating functional data
temp_data = array(dim = c(65, 35, 1))tempbasis65 = create.fourier.basis(c(0, 365), 65)timepts = seq(1, 365, 1)temp_fd = Data2fd(timepts, daily$tempav, tempbasis65)
# Data set up
temp_data[,,1] = temp_fd$coefs
# Creating grid
tune\_list\_weather = list(num\_hidden\_layers = c(2),neurons = c(8, 16),
                         epochs = c(250),
                         val\_split = c(0.2),
                         patience = c(15),
                         learn_rate = c(0.01, 0.1),num\_basis = c(7),
                         activation_choice = c("relu", "sigmoid"))
# Running Tuning
weather_tuned = fnn.tune(tune_list_weather,
                         total_prec,
                         temp_data,
                         basis_choice = c("fourier"),
                         domain_range = list(c(1, 24)),nfolds = 2)# Looking at results
weather_tuned
```
tecator *Classic Tecator data set.*

#### Description

Classic Tecator data set.

#### Usage

data(tecator)

#### Format

An object containing the response and absorbance curve values.

#### References

Thodberg, H. H. (2015) "Tecator meat sample dataset", [http://lib.stat.cmu.edu/datasets/](http://lib.stat.cmu.edu/datasets/tecator) [tecator](http://lib.stat.cmu.edu/datasets/tecator) StatLib Datasets Archive

<span id="page-21-0"></span>

# <span id="page-22-0"></span>Index

∗ datasets daily, [2](#page-1-0) tecator, [22](#page-21-0) daily, [2](#page-1-0) fnn.cv,  $2$ fnn.fit, [5](#page-4-0) fnn.fit(), *[2](#page-1-0)* fnn.fnc, [11](#page-10-0) fnn.plot, [13](#page-12-0) fnn.predict, [15](#page-14-0) fnn.tune, [20](#page-19-0)

tecator, [22](#page-21-0)